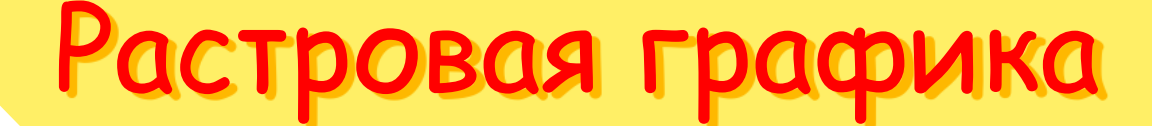

Храпова Ю. Е. Учитель информатики ГБОУ школа № 489 г. СПб  $\mathcal{L}^{(0)}$ 

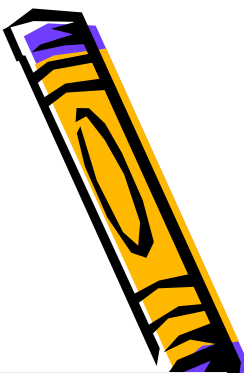

## Растровые изображения

 Растровые изображения формируются из точек различного цвета, которые образуют строки и столбцы

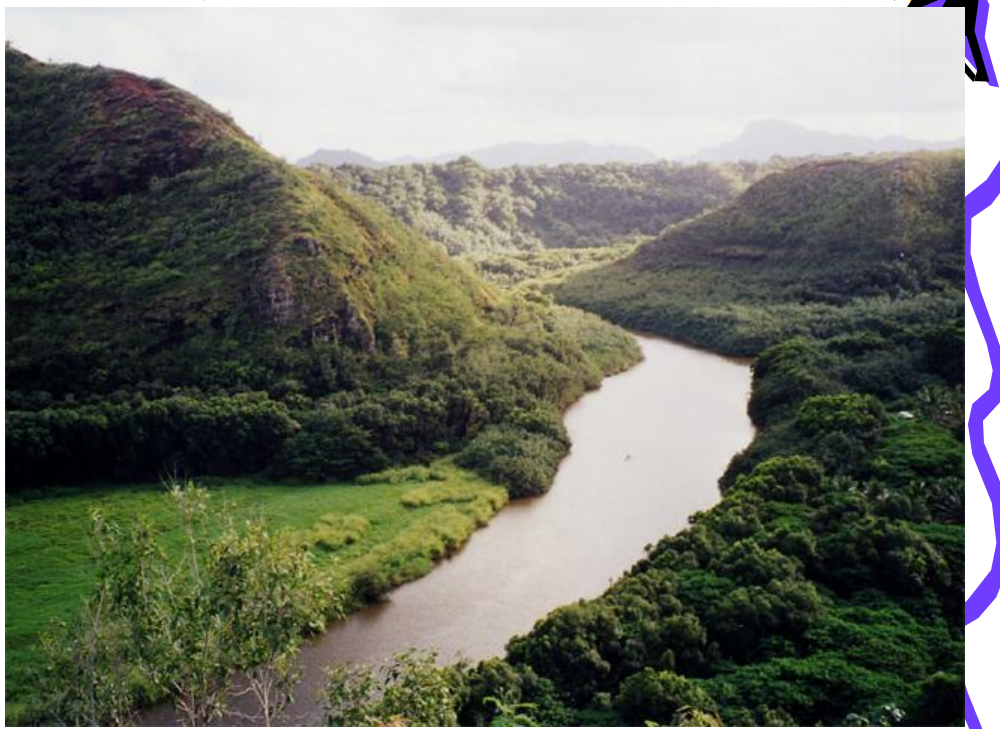

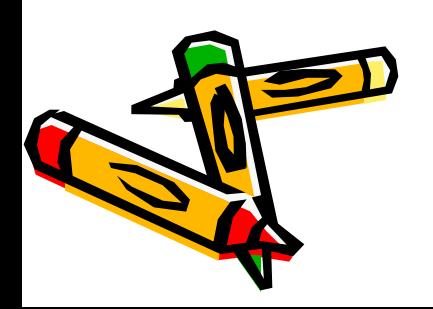

#### Растровые изображения

 Растровые изображения создаются из отдельных точек, цвет которых может выбираться из **десятков миллионов цветов**

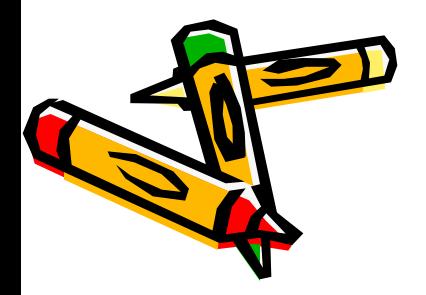

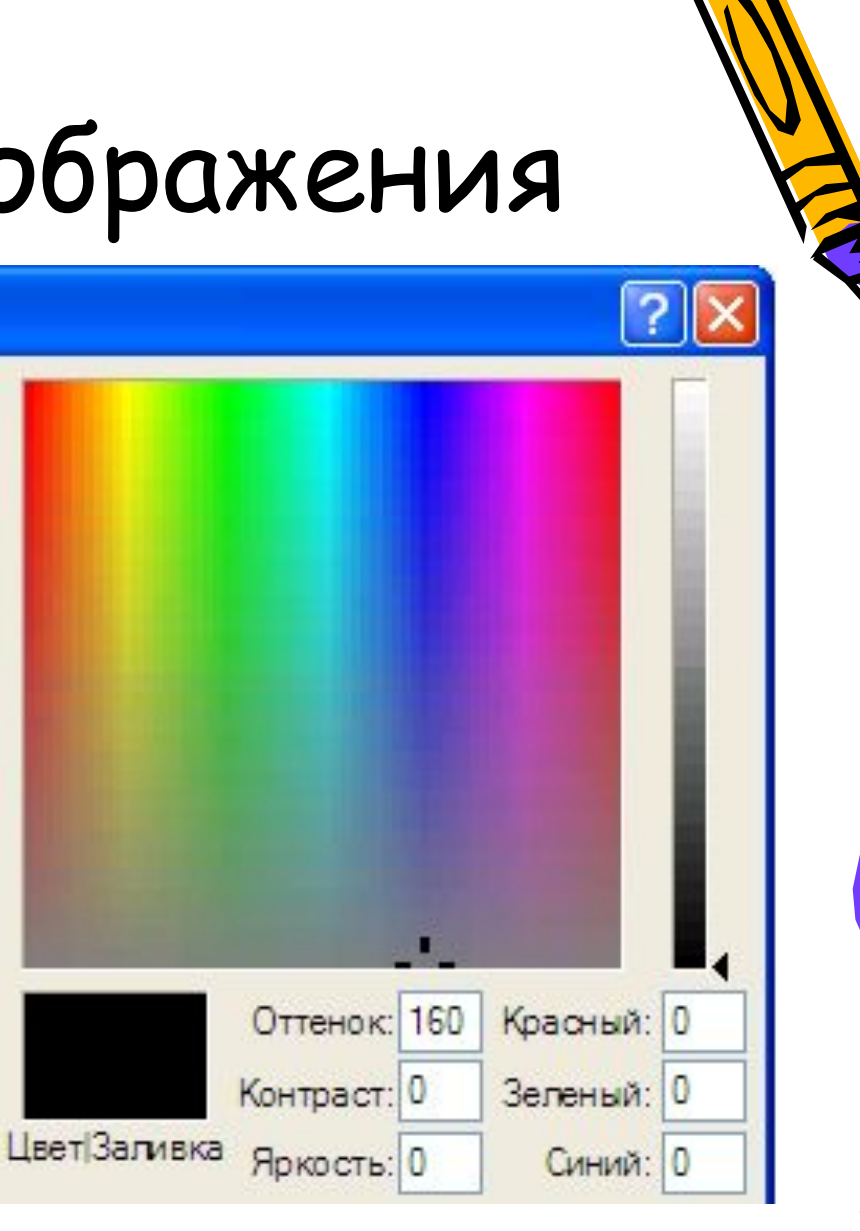

#### Растровые изображения

#### Растровые изображения чувствительны к **масштабированию**

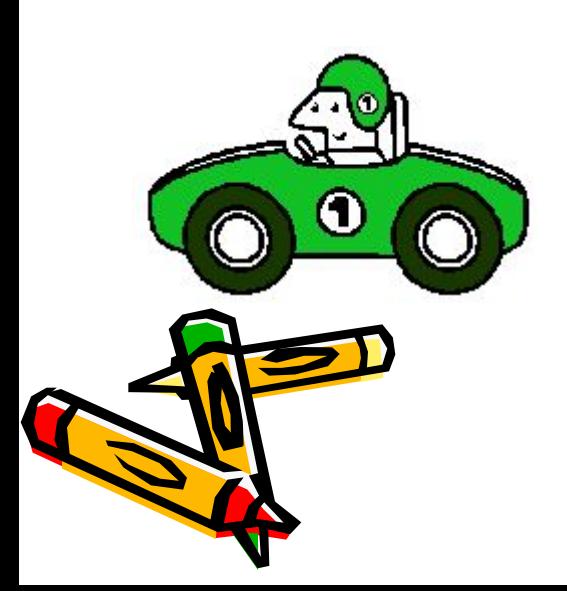

# Растровые графические редакторы

- Paint, Photoshop, Gimp и др. Возможности:
	- Обработка фотографий.
	- Создание новых изображений.
	- Применение фильтров.

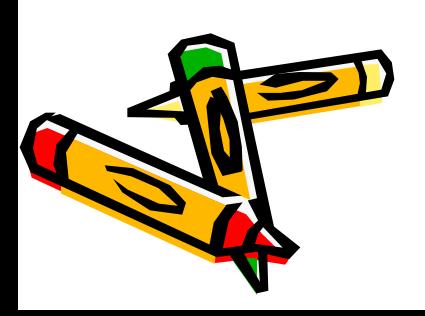

# Обработка фотографий

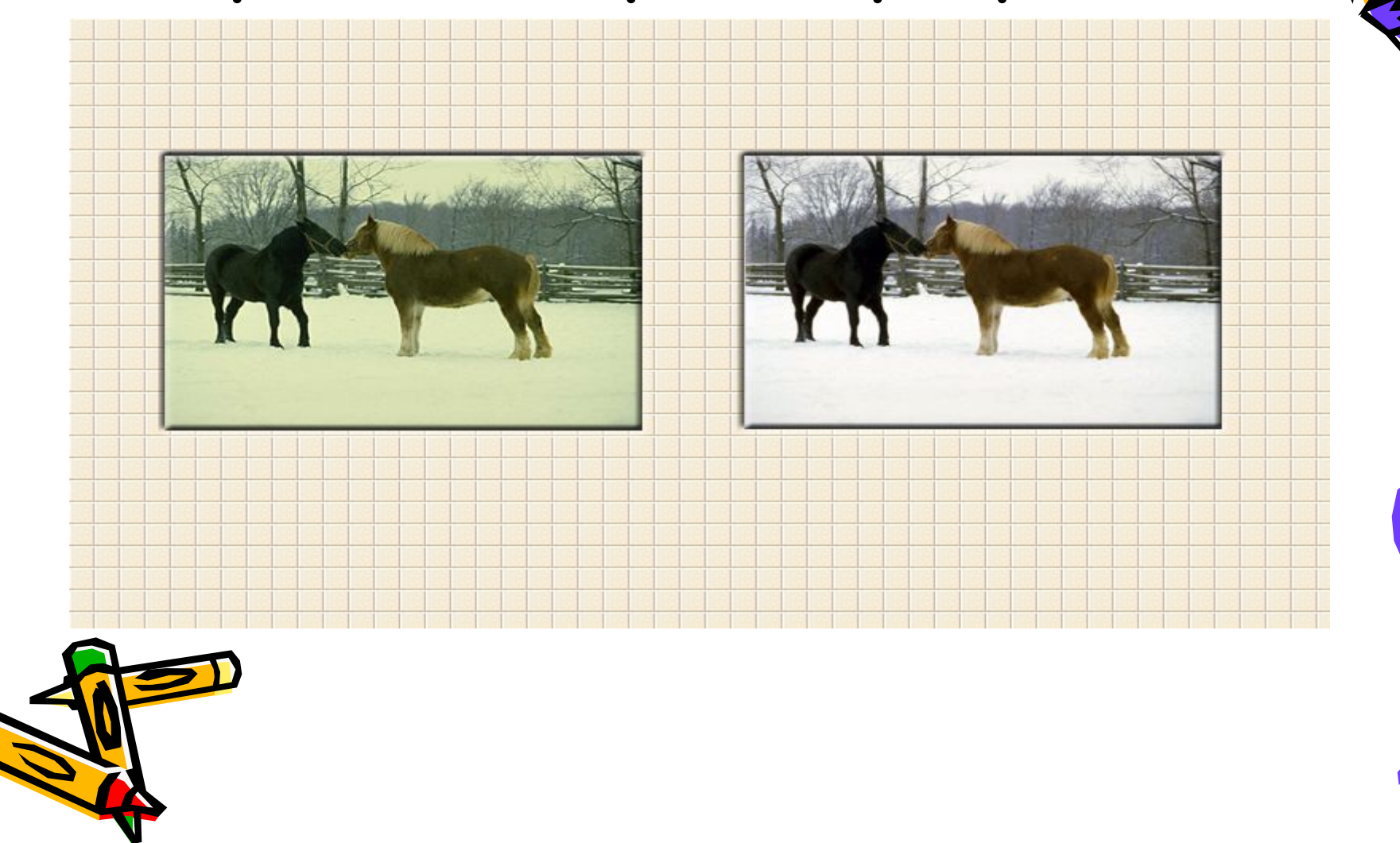

### Обработка фотографий

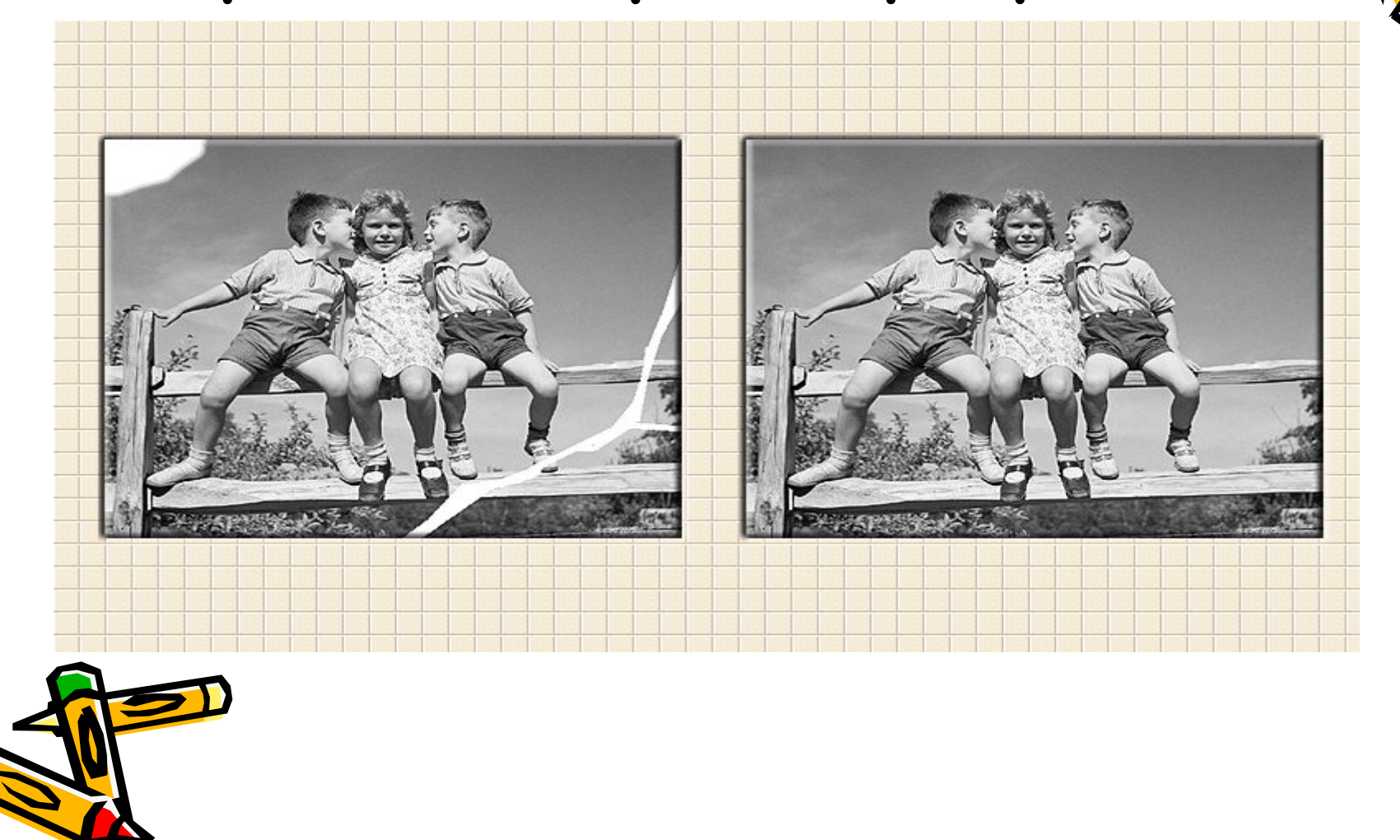

#### Применение фильтров

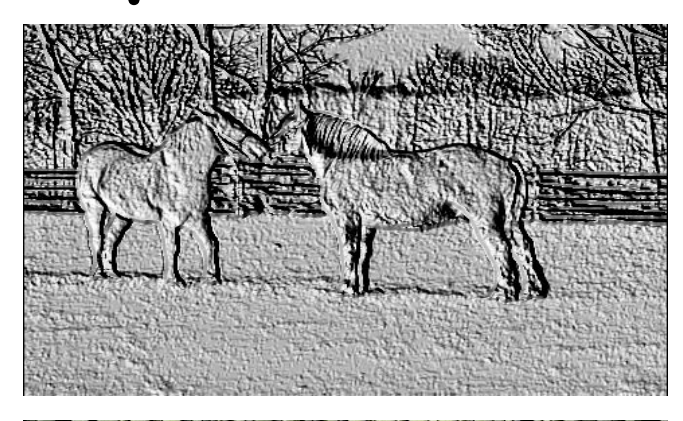

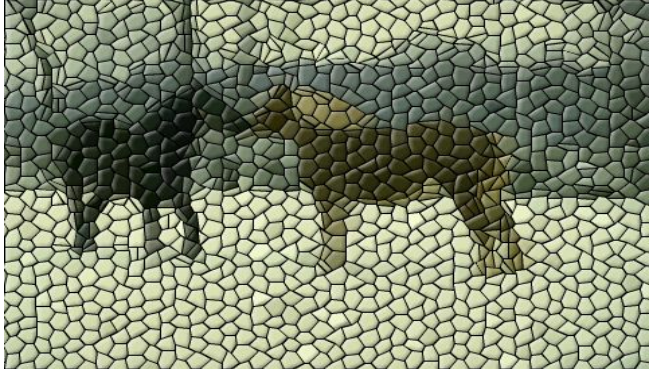

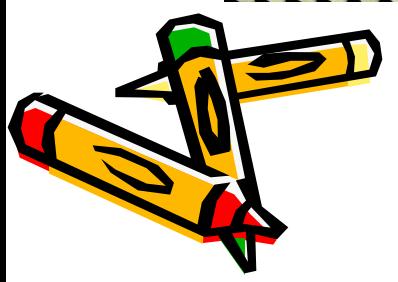

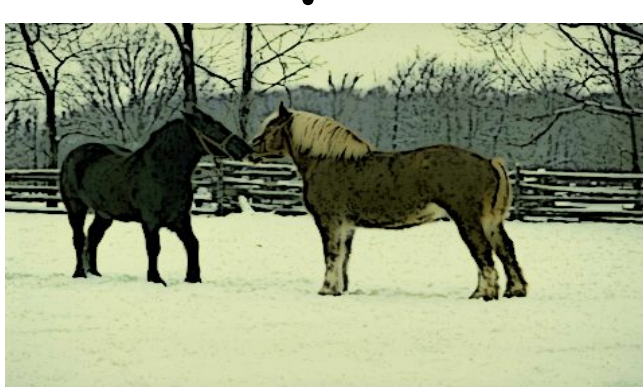

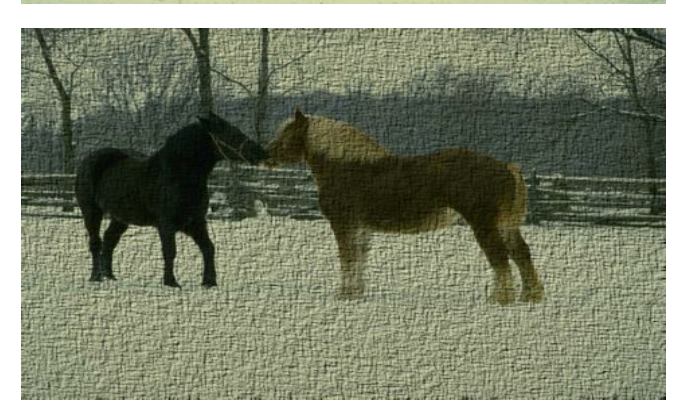

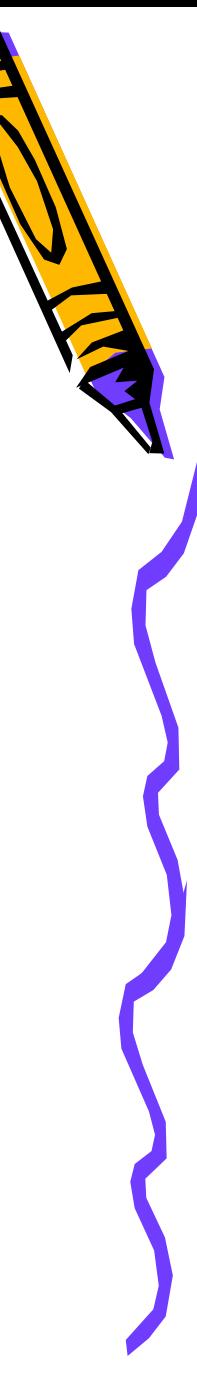

# Формат ВМР

- Универсальный формат ВМР
- + «понимают» все гр. Редакторы
- - большой информационный объем
- Примеры:
	- Рисунок.bmp
	- Picture.bmp

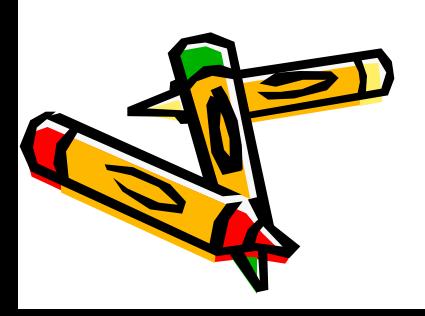

# Формат <u>GIF</u>

- Формат <u>GIF</u> использует метод сжатия, позволяющий сжимать файлы, в которых много одноцветных областей.
- + небольшой информационный объем, возможность анимации.
- - ограниченная палитра (256 цветов)
- Примеры:
	- Picture.gif
	- Anime.gif

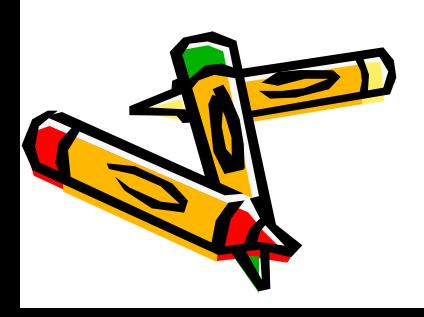

# Формат PNG

- Формат PNG усовершенствованный вариант формата GIF
- + Регулируемая степень сжатия, палитра до 16 000 000 цветов.
- - «понимают» не все редакторы
- Примеры:
	- Школа.png
	- Klass.PNG

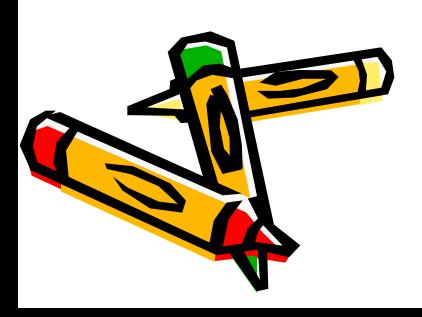

# Формат <u>JPEG</u> (JPG)

- Формат JPEG (JPG) сжатие цифровых и отсканированных изображений.
- + высокая степень сжатия
- - невозможность восстановления файла в первоначальный вид
- Примеры:
	- Фото.jpeg
	- Foto.jpg

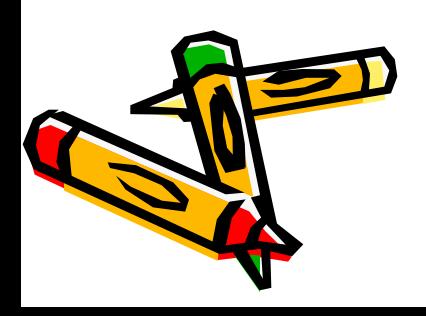